## CARTE UDEM Instructions d'activation

Il est essentiel d'activer la puce encryptée de votre carte UdeM, entre autres afin d'accéder à certains locaux sur les campus.

Pour ce faire, veuillez suivre ces étapes :

Université (

et du monde.

de Montréal

1. Scannez ce code QR ou rendez-vous à l'adresse [monudem.umontreal.](https://monudem.umontreal.ca/carteudem) [ca/carteudem](https://monudem.umontreal.ca/carteudem)

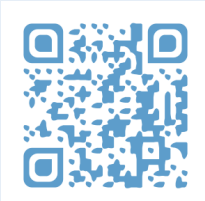

- 2. Saisissez le numéro du code barre à 14 chiffres se trouvant à l'endos de votre carte.
- 3. Votre carte sera activée dans les minutes suivantes. Vous pourrez par la suite commander votre Carte OPUS, si vous êtes éligible.

Vous avez des questions ? Contactez l'équipe du [Bureau du registraire.](https://registraire.umontreal.ca/nous-joindre/formulaire/)